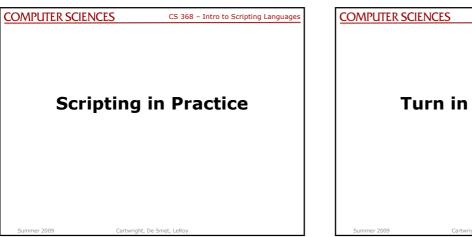

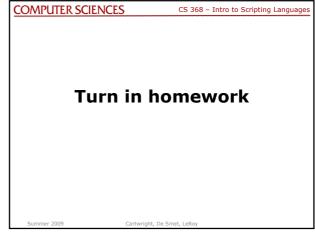

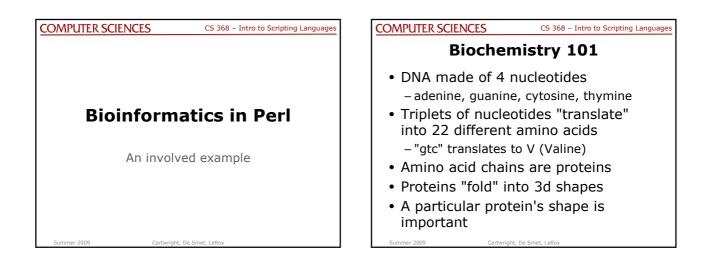

# COMPUTER SCIENCES CS 368 - Intro to Scripting Languages Perl has strong bioinformatics support

- BioPerl modules
- Books:
  - Beginning Perl for Bioinformatics
  - Mastering Perl for Bioinformatics

### COMPUTER SCIENCES CS 368 – Intro to Scripting Languages

### DNA is text

- Researchers decided to keep everything as text
- DNA:
  - gtcgaccacttagtcta
- Amino Acids:
  - VDHYIRLRQAGVEKPER
- Data files are formatted text (example)

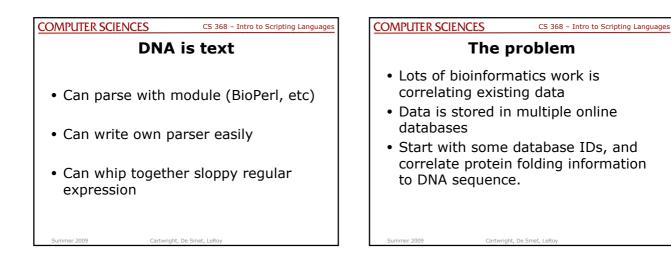

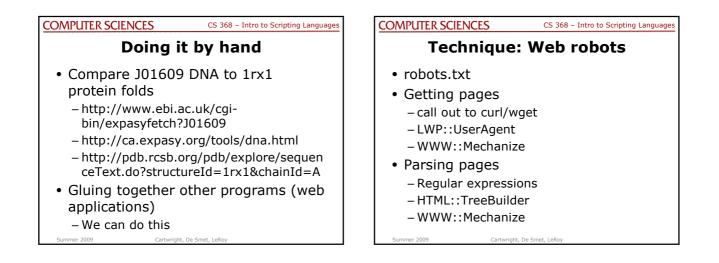

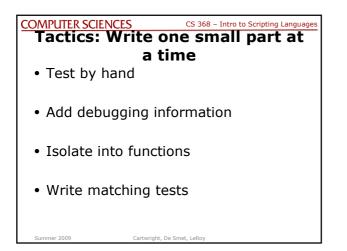

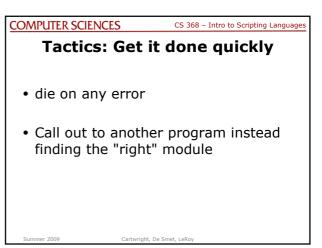

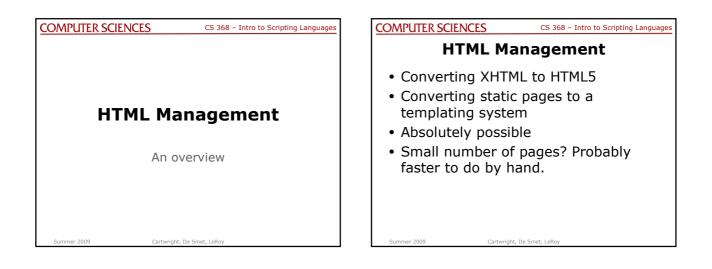

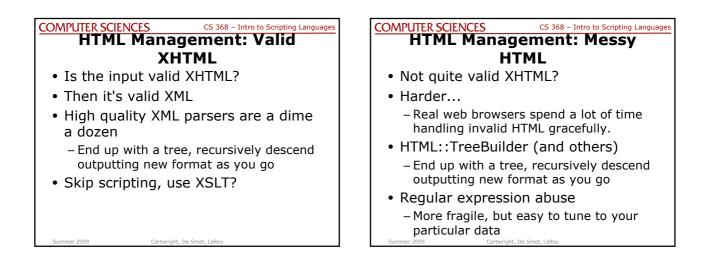

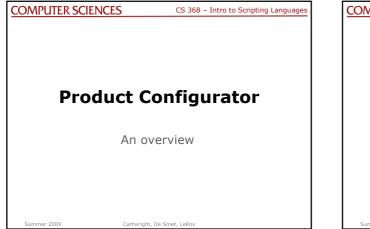

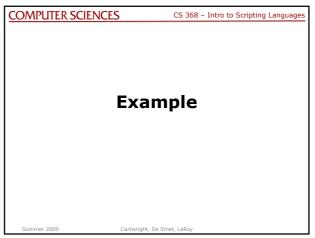

|                                                                                  |                                       | - |                                                               |         |
|----------------------------------------------------------------------------------|---------------------------------------|---|---------------------------------------------------------------|---------|
| COMPUTER SCIENCES                                                                | CS 368 – Intro to Scripting Languages |   | COMPUTER SCI                                                  | ENCES   |
| Database support                                                                 |                                       |   |                                                               | Web a   |
| a database<br>– relational model /<br>– A well designed da<br>scalable, and robu | atabase is fast,                      |   | <ul> <li>Low lev</li> <li>Medium</li> <li>High lev</li> </ul> | level:  |
| Perl's DBI module     - Speaks to Oracle,     MySQL, PostgreSC                   | Sybase, ODBI,                         |   | Rails                                                         | er. May |
| Summer 2009 Cartwright, D                                                        | De Smet, LeRoy                        |   | Summer 2009                                                   | Cartwi  |

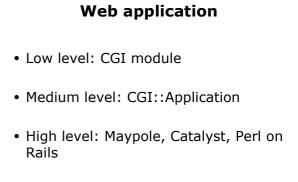

CS 368 – Intro to Scripting Languages

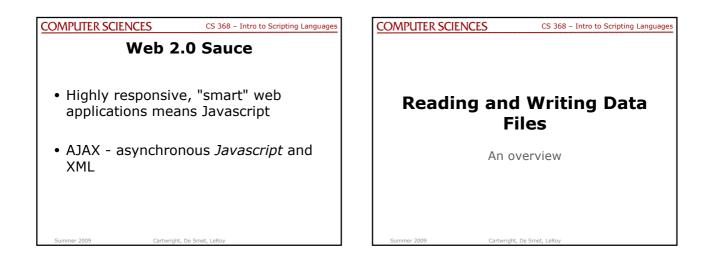

| COMPUTER SCIENCES                                               | CS 368 – Intro to Scripting Languages |
|-----------------------------------------------------------------|---------------------------------------|
| Reading and W                                                   | riting Data Files                     |
| <ul> <li>Good use for a main<br/>– Reusable</li> </ul>          | odule                                 |
| <ul> <li>Good use for an on<br/>– Clear organization</li> </ul> |                                       |
| • Does a module al                                              | ready exist?                          |

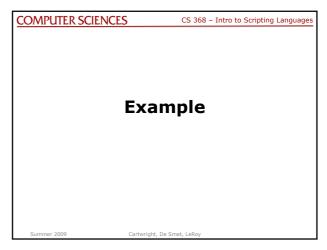

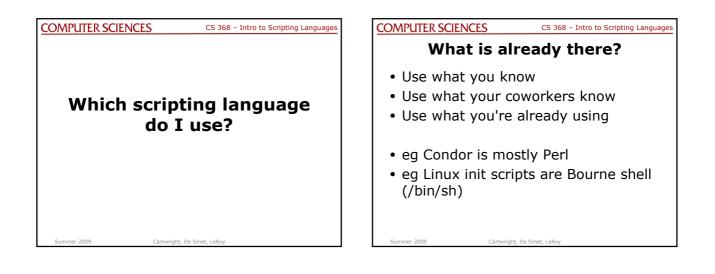

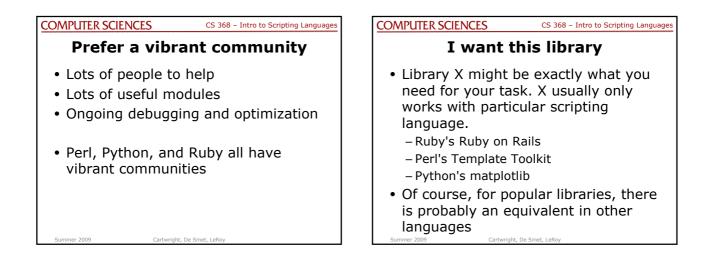

### COMPUTER SCIENCES

CS 368 – Intro to Scripting Languages

# I need portability

- Unix-like systems:
  - Bourne Shell (/bin/sh)
  - Perl
  - Python
  - A touch of Ruby

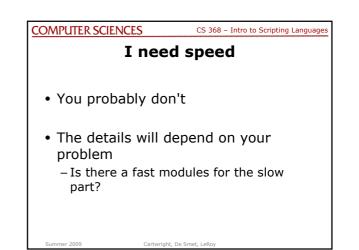

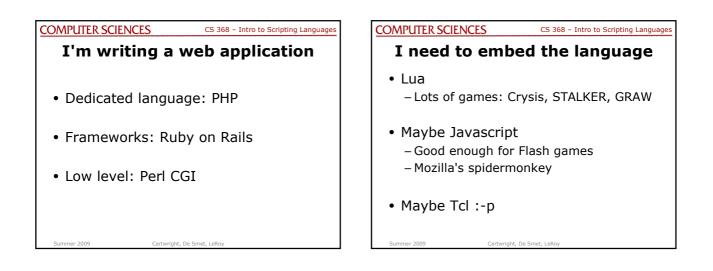

| COMPUTER SCIENCES CS 368 - Intro to Scripting Languages | COMPUTER SCIENCES CS 368 - Intro to Scripting Languages |
|---------------------------------------------------------|---------------------------------------------------------|
| Feedback                                                |                                                         |
| • What worked?                                          |                                                         |
| What to change?                                         |                                                         |
| • What to add?                                          | Evaluations                                             |
| What to cover?                                          |                                                         |
|                                                         |                                                         |
|                                                         |                                                         |
|                                                         |                                                         |
|                                                         |                                                         |
| Summer 2009 Cartwright, De Smet, LeRoy                  | Summer 2009 Cartwright, De Smet, LeRoy                  |
|                                                         |                                                         |